# epati

### Security Rules Product: Antikor v2 - Next Generation Firewall Guides

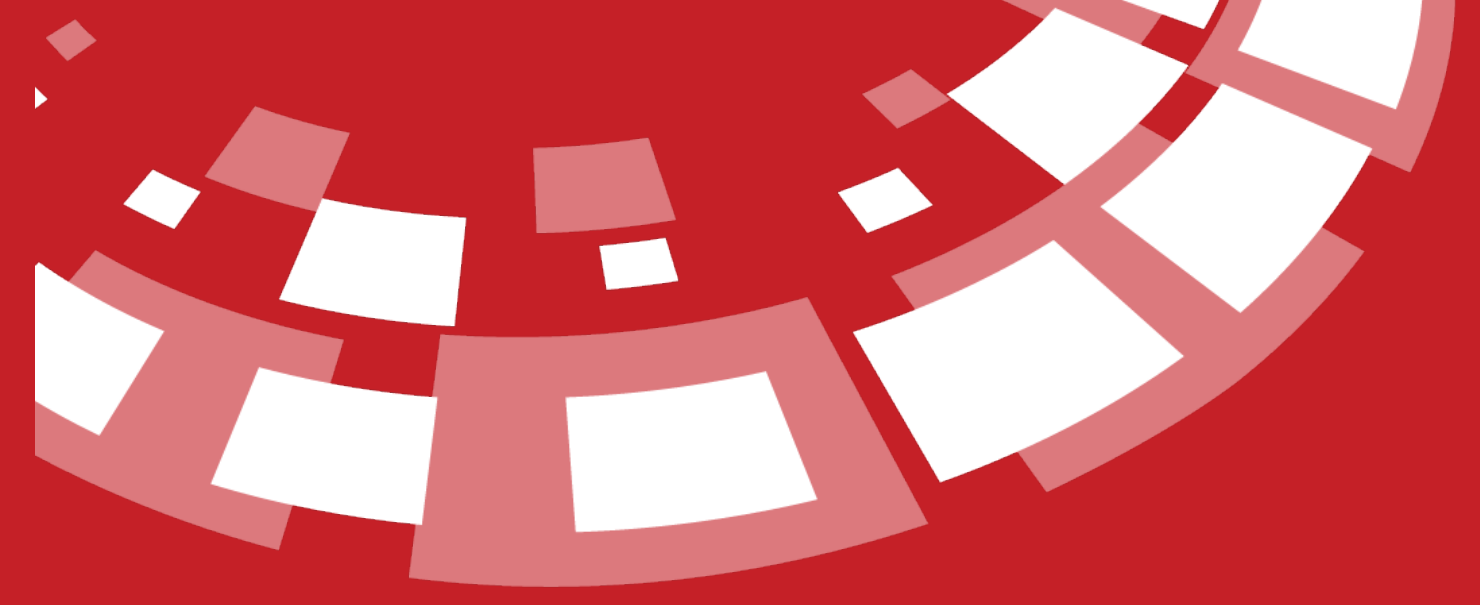

www.epati.com.tr

## epati **Security Rules**

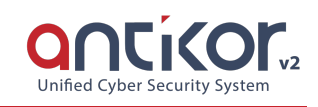

This is the part of the network that can allow or block the inside or outside of the network. Policies can be specified only based on source or destination address, or statefull can also be specified based on end-to-end traffic review method. Hits, Total Bytes and Active State can be examined for rules. Operations are performed in screen to be showed after Add buton is clicked on.

#### **Hide Statistic**

Hide information about hits, total bytes, and active states.

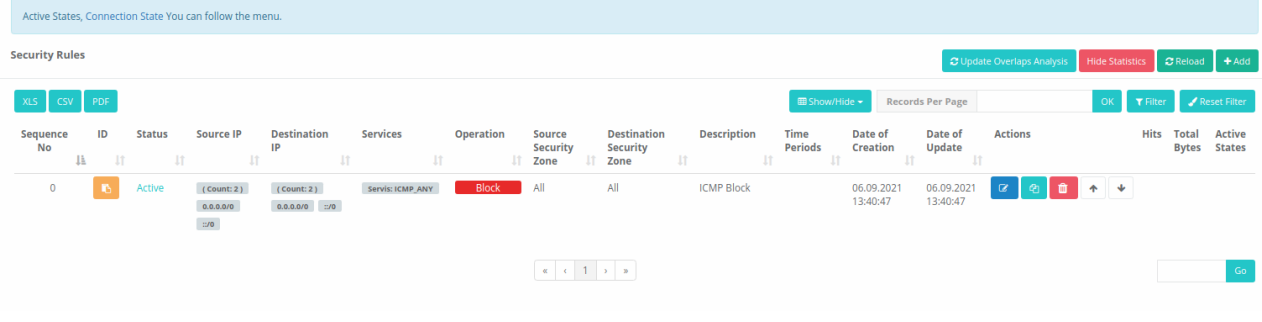

#### **Show Statistic**

Displays information about hits, total bytes, and active states.

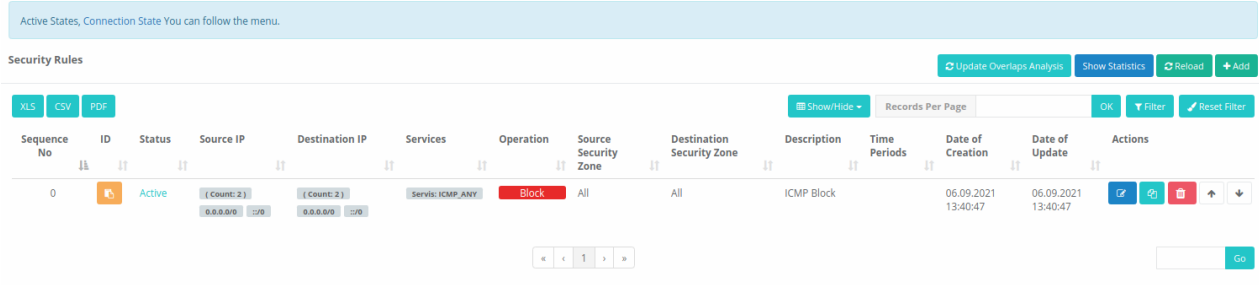

**Security Policies New Record**

Security Rules - New Record

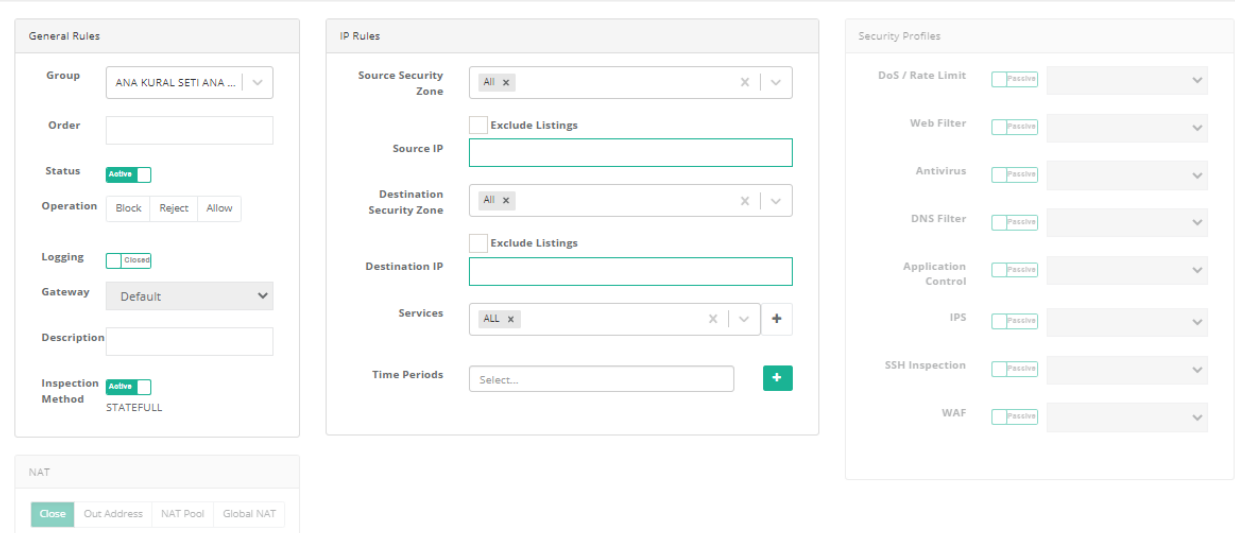

 $\times$ 

#### **General Rules**

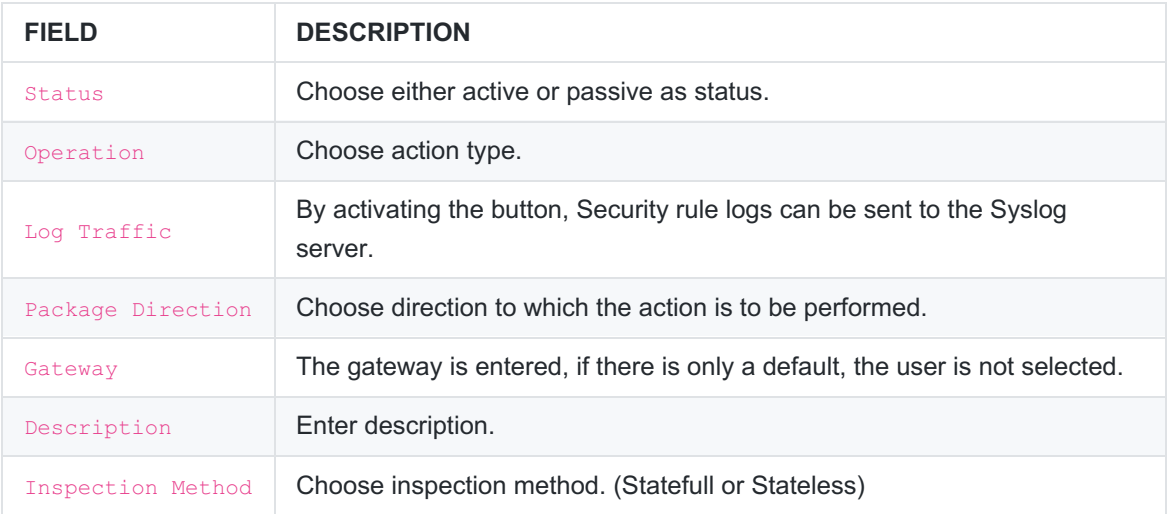

#### **IP Rules**

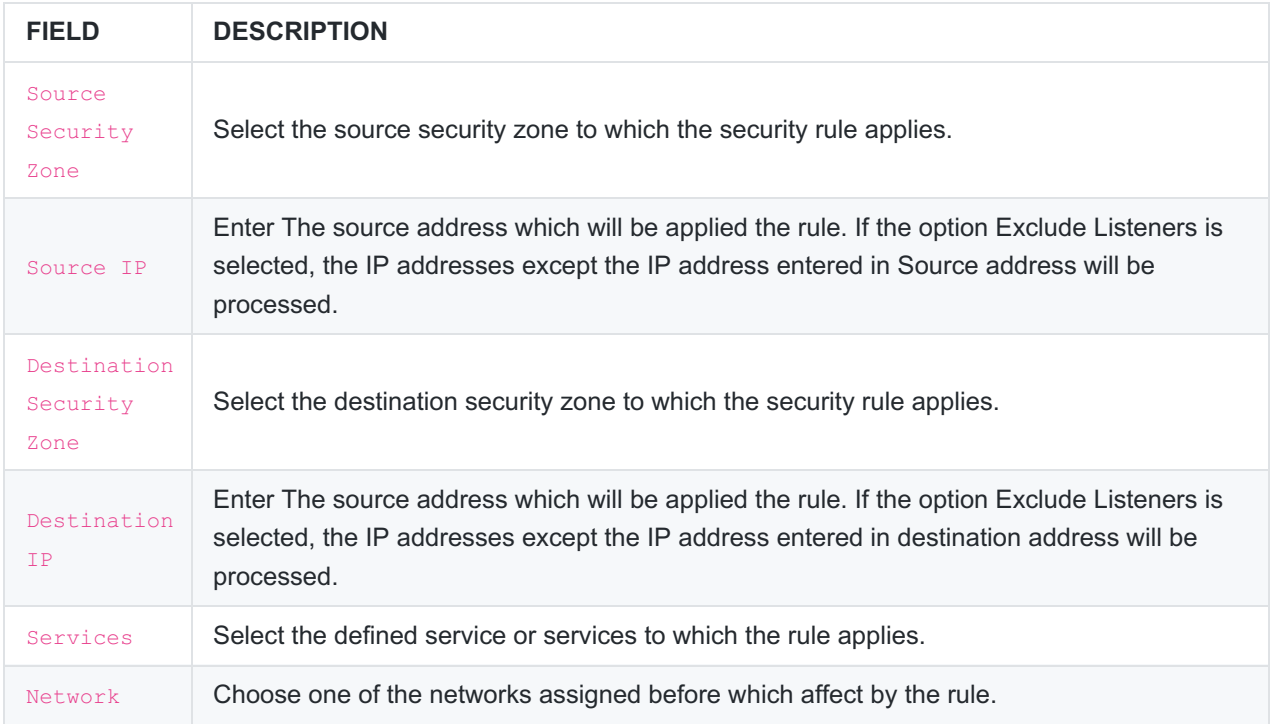

Note: If network definitions are used in security rules, a network definition can be added using the**Add Quick Network Definition** button without going to the corresponding menu and can be used insecurity Rules.

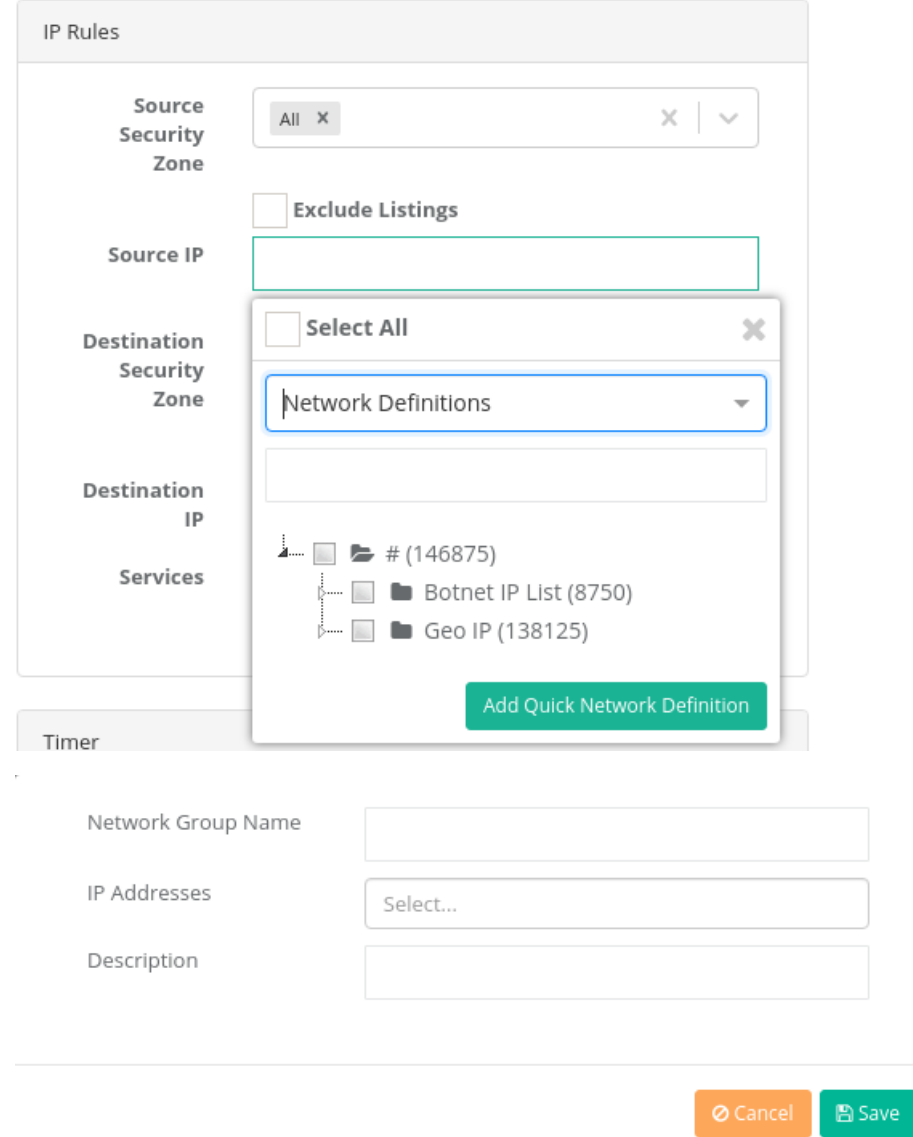

 $\bar{z}$ 

#### **Timer**

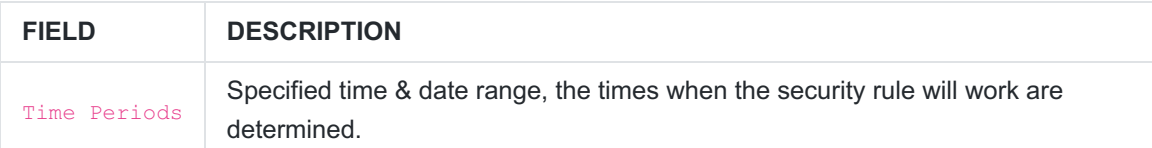

#### **Security Profiles**

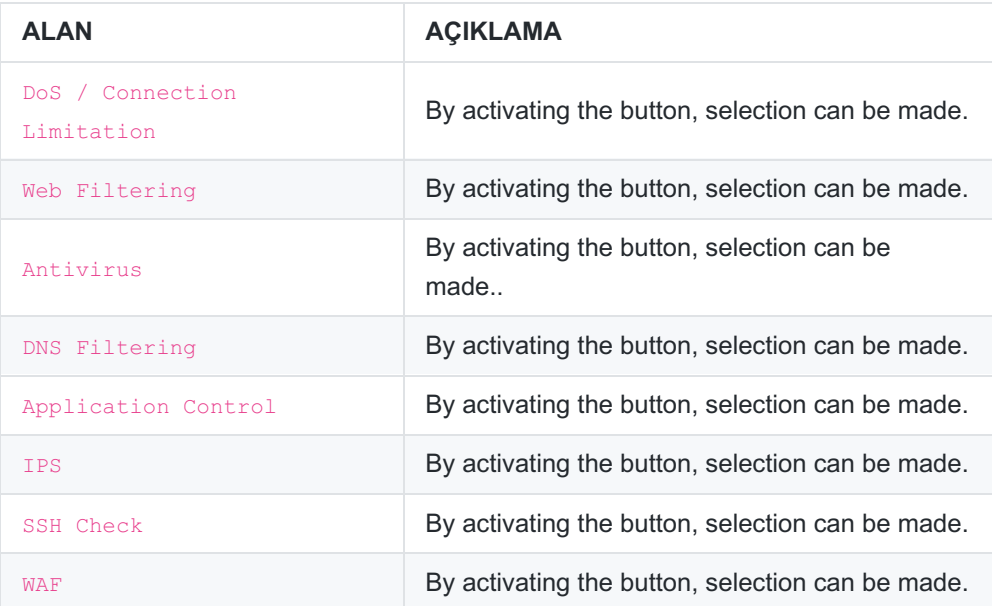

#### **NAT**

It has a single line NAT feature.

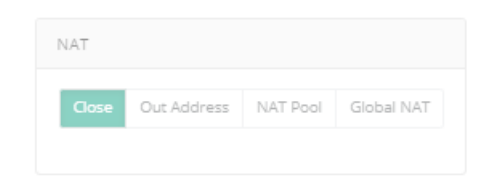

ePati Cyber Security Technologies Inc. Mersin Universitesi Ciftlikkoy Kampusu Teknopark Idari Binasi Kat: 4 No: 411 Zip Code: 33343 Yenisehir / MERSIN / TURKIYE www.epati.com.tr Minfo@epati.com.tr  $\bigcup$  +90 324 361 02 33  $\frac{1}{2}$ +90 324 361 02 39

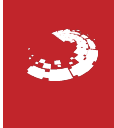